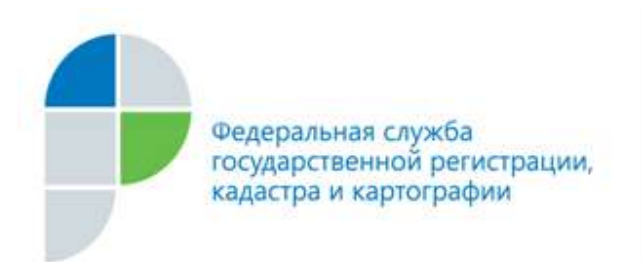

г. Барнаул 23 августа 2018 года

## *Пресс-релиз*

## Как погасить ипотеку

В адрес филиала ФГБУ «ФКП Росреестра» по Алтайскому краю (Кадастровая палата) от жителей региона регулярно поступают вопросы в сфере недвижимого имущества. Комментарии по данным вопросам даёт заместитель директора Кадастровой палаты Ольга Мазурова.

## *Вопрос: В начале 2018 года я выплатил банку последний платеж по ипотеке, но обременение с моей квартиры оказалось не снято. Как мне погасить регистрационную запись об ипотеке?*

Выплата основного долга по ипотечным займам еще не означает снятие обременения с недвижимого имущества, являющегося предметом договора и погашения записи об ипотеке в Едином государственном реестре недвижимости (ЕГРН). Наличие такого обременения может серьезно повлиять на дальнейшее распоряжение имуществом. Для разрешения подобных ситуаций необходимо погасить в ЕГРН регистрационную запись об ипотеке.

В соответствии с Федеральным законом от 16 июля 1998 года № 102-ФЗ "Об ипотеке (залоге недвижимости)" регистрационная запись об ипотеке погашается в течение трех рабочих дней с момента поступления в орган регистрации прав заявления владельца закладной, совместного заявления залогодателя и залогодержателя, заявления залогодателя с одновременным представлением закладной, содержащей отметку владельца закладной об исполнении обеспеченного ипотекой обязательства в полном объеме, либо решения суда о прекращении ипотеки.

В случае если закладная не выдавалась, необходимо также подать заявление залогодержателя или совместное заявление залогодателя и залогодержателя.

Предоставление иных документов для погашения записи об ипотеке не требуется.

Подать заявление можно через портал Росреестра или обратиться в один из филиалов краевого автономного учреждения «Многофункциональный центр предоставления государственных и муниципальных услуг Алтайского края»

За погашение записи об ипотеке государственная пошлина не уплачивается.

Если собственник не помнит, погасил он запись об ипотеке или нет, а такое, как показывает практика, тоже случается, на помощь всегда придет электронный

сервис Росреестра «Информация о недвижимости в режиме онлайн». Заполнив сведения об объекте, вы в любой момент сможете увидеть наличие обременения или его отсутствие на объекте недвижимости. Все сервисы работают круглосуточно на официальном сайте Росреестра и не требуют предварительной регистрации.

Пресс-служба филиала ФГБУ «ФКП Росреестра» по Алтайскому краю